**c a l c u l s**

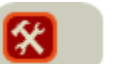

# Exemple de réglage d'une courbe de chauffe

Voici un exemple de réglage d'une courbe de chauffe (réglage de la pente et du déplacement parallèle) dans 4 situations. Il se base sur la méthodologie de réglage décrite dans "Régulateurs climatiques et réglage des courbes de chauffe".

- **Situation 1 - Premier réglage**
- **Situation 2 - Ajustement en mi-saison**
- **Situation 3 - Ajustement en hiver**
- **Situation 4 - Isolation de l'enveloppe**

### Situation 1 - Premier réglage

Monsieur M. est responsable technique d'une institution située à Namur. L'installation de chauffage qu'il avait pour mission de gérer ne comprenait quasiment aucune régulation :

- la chaudière était maintenue en permanence à température grâce à son aquastat,
- seul le circuit de la façade sud est équipé d'une vanne trois voies manuelle

Λ

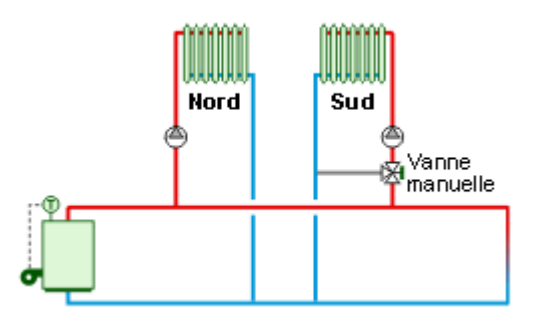

*Installation avant rénovation.*

Au plus fort de l'hiver, Monsieur M. réglait par expérience la température de la chaudière sur 80°C. En effet une température plus élevée engendrait l'apparition de plaintes de la part des occupants qui souffraient d'un excédent de chaleur.

Malheureusement, lorsque le soleil était présent, les locaux situés au sud étaient vite surchauffés.

Récemment, les responsables de l'institution ont décidé d'investir dans la régulation de l'installation.

Les circuits sont équipés de vannes mélangeuses avec servomoteur et sont régulés chacun au départ de leur propre sonde extérieure.

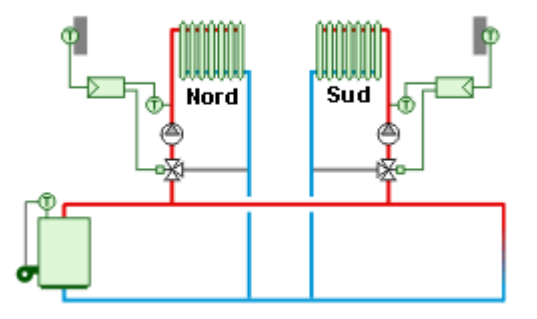

*Installation après rénovation.*

Il s'agit maintenant pour Monsieur M. de régler les courbes de chauffe de chaque régulateur.

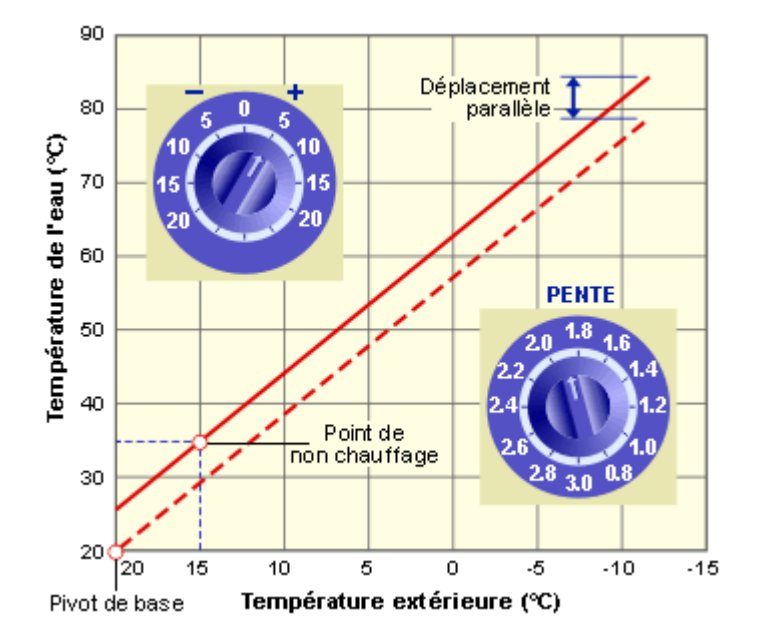

#### **1. Définir les besoins**

**Pour l'hiver**, Monsieur M. reprend les réglages qu'il appliquait avant rénovation au niveau de la chaudière :

- T° extérieure de base = 9°C (a)
- T° maximale de l'eau = 80°C (b)
- **Pour la saison chaude**, Monsieur M. considère une valeur couramment reconnue dans nos régions :
- T° extérieure de non chauffage = 15°C (c)
- T° minimale de l'eau = 35°C (d)
- **2. Calcul de la pente**
- Pente =  $[(b) (d)] / [(c) (a)] = [80°-35°] / [15° (-9°)] = 1,9$  (e)
- **3. Connaître le point pivot de base du régulateur**

Le point pivot préréglé sur le régulateur est :

- T° extérieure de non chauffage =  $20^{\circ}$ C (f)
- T° minimale de l'eau =  $20^{\circ}$ C (g)
- **4. Calculer le déplacement parallèle**

Température de l'eau pour une pente égale à 1,9, le point pivot de base du régulateur [20°, 20°] et une température de non chauffage égale à 15° = (g) +  $[(f) - (c)] \times (e) = 20^\circ + [20^\circ - 15^\circ] \times 1.9 = 29.5$  (h)

Déplacement parallèle = (d) - (h) =  $35^{\circ}$  -  $29.5^{\circ}$  =  $5.5^{\circ}$  (i).

CALCULS Déterminer votre propre réglage.

# Situation 2 - Ajustement en mi-saison

Λ

Au printemps et en automne, les occupants des locaux nord se plaignent unanimement : il fait trop froid !

Monsieur M. décide donc de rehausser la température de l'eau du circuit nord durant l'entre-saison. Pour cela, il revoit progressivement le déplacement parallèle à la hausse tout en rectifiant simultanément la pente de la courbe.

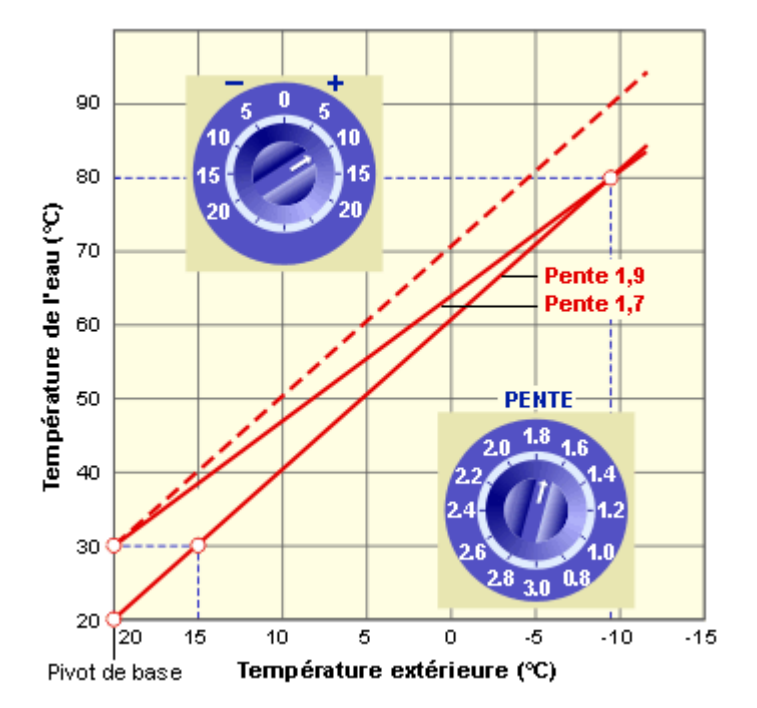

**1. Connaître les réglages actuels**

Avant toute modification, Monsieur M. prit soin de noter les paramètres de réglage existant du régulateur.

Pente =  $1,9$  (a)

Déplacement parallèle =  $5,5^{\circ}$  (b)

**2. Définir le nouveau déplacement parallèle**

Nouveau déplacement parallèle = 10° (c)

- **3. Connaître le point pivot de base du régulateur**
- T° extérieure de non chauffage = 20° (d)

T° minimale de l'eau = 20° (e)

**4. Connaître la température extérieure minimum de base**

Température de base =  $-9^{\circ}$  (f)

**5. Calculer la nouvelle pente**

Pente =  $[(b) - (c)] / [(d) - (f)] + (a) = [5,5^{\circ} - 10^{\circ}] / [20^{\circ} - (-9^{\circ})] + 1,9 = 1,7$  (g)

Déterminer votre propre réglage.

## Situation 3 - Ajustement en hiver

L'hiver venu, les plaintes se multiplient, de façon uniforme dans les locaux orientés au sud: il fait trop chaud, même en absence d'ensoleillement. Il s'agit donc de diminuer la pente de la courbe de chauffe de ce circuit.

Plusieurs abaissements successifs sont nécessaires pour arrêter la gronde des occupants. La pente est ramenée à 1,4.

Λ

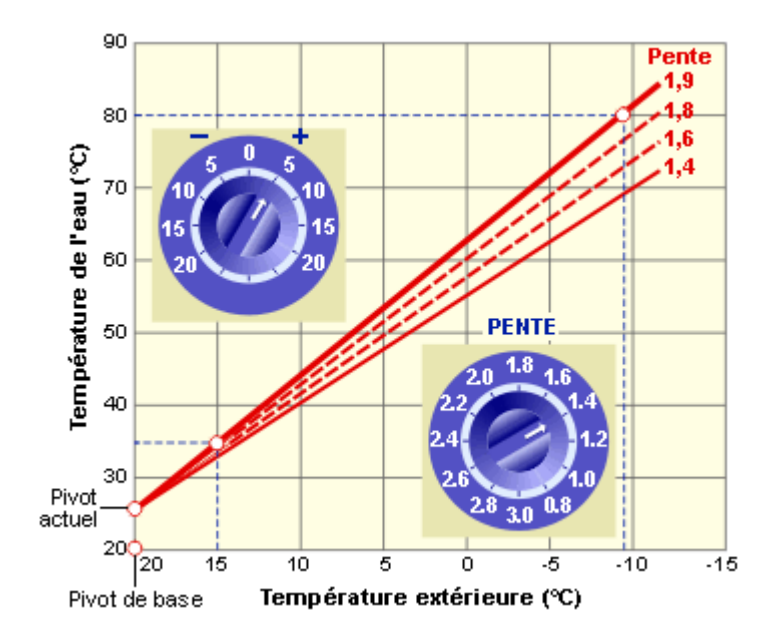

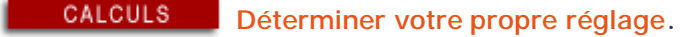

# Situation 4 - Isolation de l'enveloppe

Récemment, un programme de rénovation des châssis de la façade nord est entrepris. On passe de simples vitrages à des doubles vitrages. Les besoins en énergie de l'aile devenant moindres, la température de l'eau du circuit nord peut être abaissée.

**1. Connaître les paramètres de l'actuelle courbe de chauffe**

Pente actuelle =  $1,7$  (a)

Déplacement parallèle actuel =  $10^{\circ}$  (b)

Λ

- **2. Connaître le point pivot de base du régulateur**
- T° extérieure de non-chauffage = 20° (c)
- T° minimale de l'eau = 20° (d)
- **3. Déterminer la température moyenne de l'eau en plein hiver avant rénovation**
- Température de base = 9° (e)

T° de l'eau de départ en plein hiver = (b) + (d) + (a) x [(c) - (e)] =  $10^{\circ}$  +  $20^{\circ}$  +  $1,7$  x [20° - (-9°)] =  $80^{\circ}$  (f)

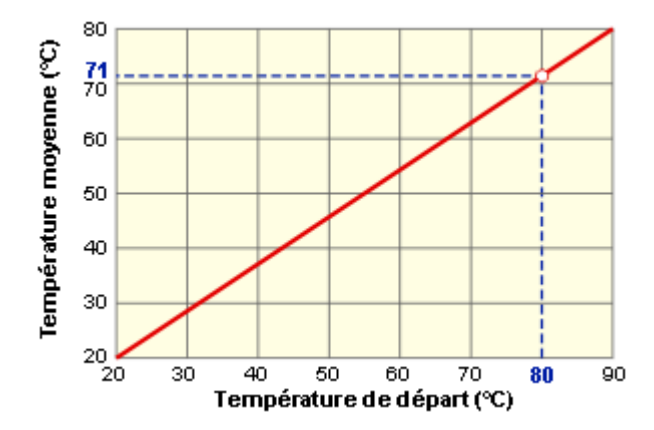

Température moyenne de l'eau dans un corps de chauffe dimensionné en régime 90/70.

- T° moyenne de l'eau =  $71$ ° (g)
- **4. Connaître le facteur d'émission des corps de chauffe**

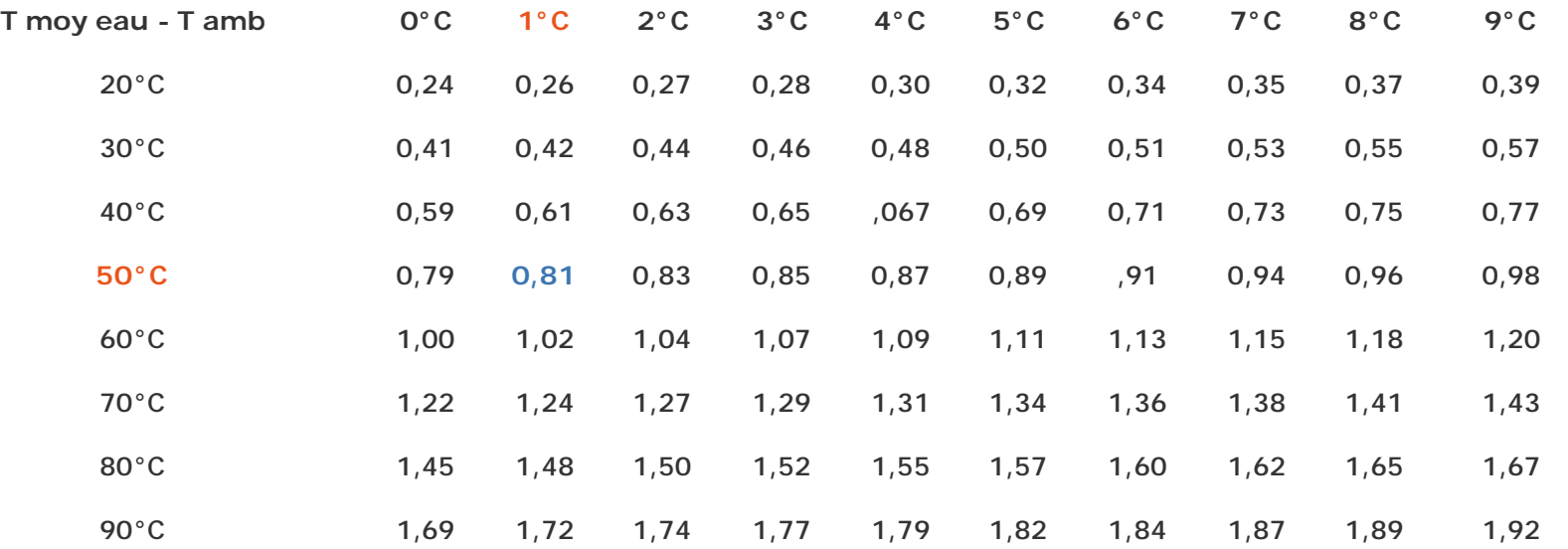

Facteur d'émission des corps de chauffe courants en fonction de la différence (1° moyenne de l'eau - 1° ambiante). Exemple : si Tmoyenne = 71°C, Tambiante = 20°C, Tmoyenne - Tambiante =  $51^{\circ}$ C (=  $50^{\circ}$ C +  $1^{\circ}$ C),  $1 = 0,81$ Différence de température corps de chauffe - ambiance intérieure =  $(g)$  - 20° = 71° - 20° = 51° (h)

Facteur d'émission des corps de chauffe avant rénovation = 0,81 (i)

**5. Déterminer le pourcentage de réduction des déperditions d'un local suite aux rénovations** Réduction des déperditions =  $0,3$  (j)

Classique

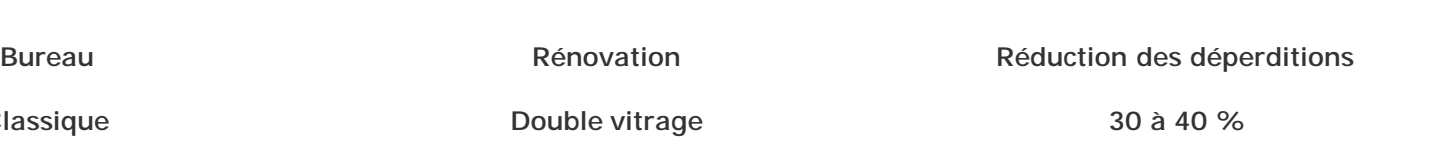

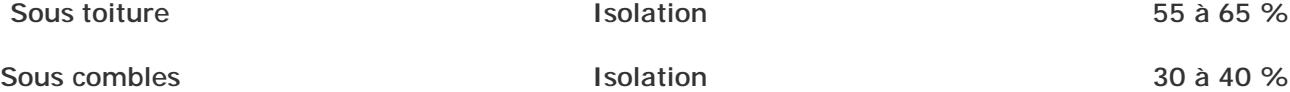

**6. Déterminer la température moyenne de l'eau dans le corps de chauffe**

Nouveau facteur d'émission = (i) x  $[1 - (j)] = 0,81$  x  $(1 - 0,3) = 0,57$  (k)

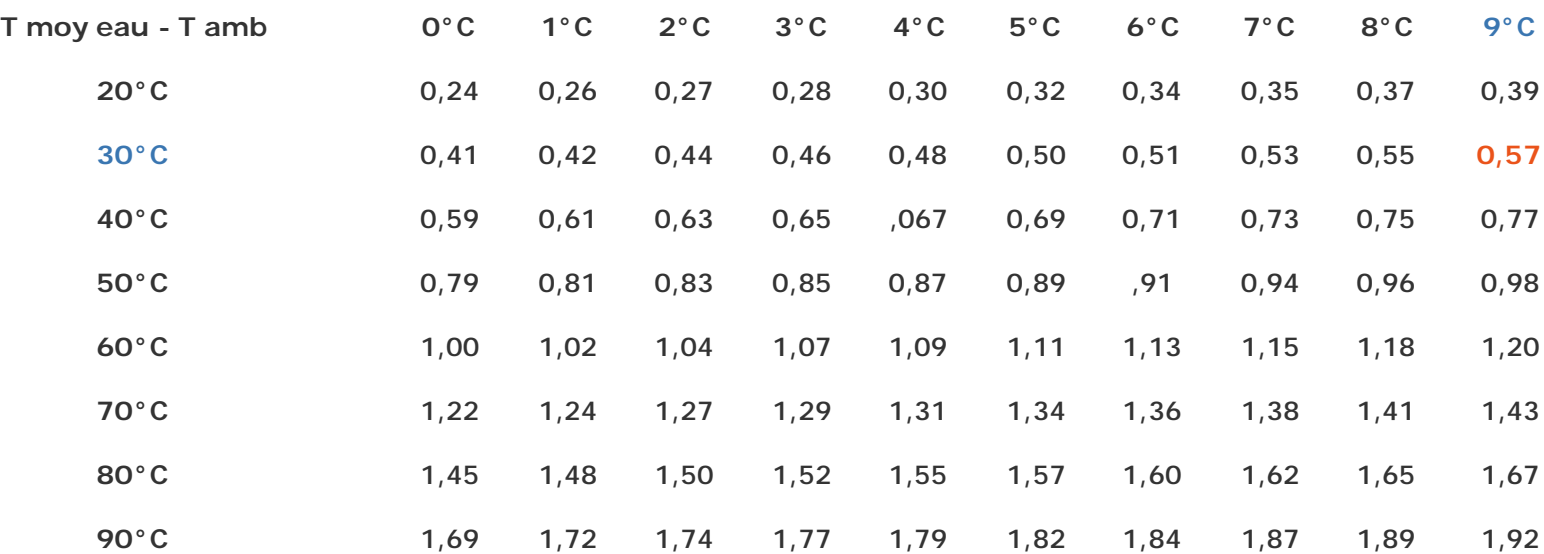

Différence de température corps de chauffe - ambiance intérieure (suivant le tableau ci-dessus) = 39° (=30° + 9°) (l)

**7. Déterminer la température de départ de l'eau pour la température de base**

Température moyenne de l'eau du corps de chauffe =  $(l) + 20^{\circ} = 39^{\circ} + 20^{\circ} = 59^{\circ}$  (m)

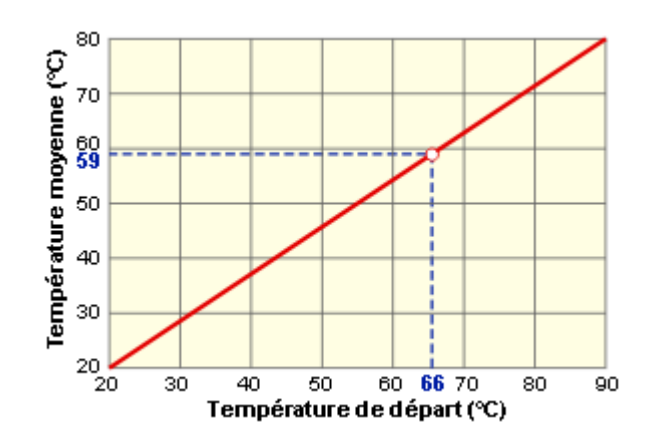

Température moyenne de l'eau dans un corps de chauffe dimensionné en régime 90/70.

Température de départ de l'eau en plein hiver = 66° (n)

**CALCULS** déterminer votre propre réglage.

DGO4 · Architecture et climat